#### **государственное бюджетное общеобразовательное учреждение Самарской области средняя общеобразовательная школа пос. Масленниково муниципального района Хворостянский Самарской области**

#### РАССМОТРЕНО Руководитель МО

СОГЛАСОВАНО Ответственный за УР

Эйснер О.Ю. Протокол №6 от «16» июня 2023 г.

\_\_\_\_\_\_\_\_\_\_\_\_\_\_\_\_\_\_\_\_\_\_\_\_

А.С. Имашева Протокол №1 от «16» августа 2023 г.

\_\_\_\_\_\_\_\_\_\_\_\_\_\_\_\_\_\_\_\_\_\_\_\_

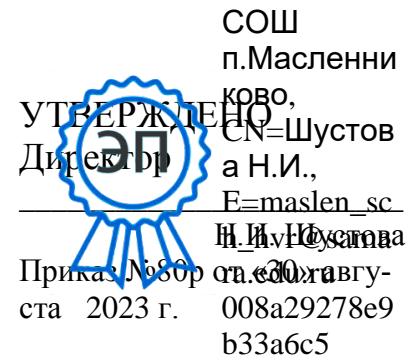

# **РАБОЧАЯ ПРОГРАММА**

# курса внеурочной деятельности

# Наименование: Путешествие Инфознайки Класс 1-4

Количество часов по учебному плану:  $34$  в год  $1$  в неделю (1-4 классы).

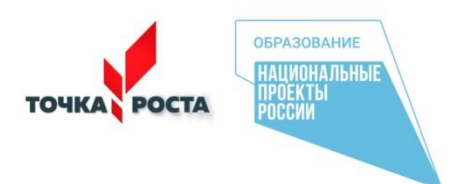

п. Масленниково 2023 год

#### **Пояснительная записка**

Рабочая программа внеурочной деятельности курса «Путешествие Инфознайки» для 1- 4 классов начальной общеобразовательной школы разработана в соответствии с требованиями ФГОС начального общего образования и нацелена на обеспечение реализации трех групп образовательных результатов: личностных, метапредметных и предметных.

Изучение курса внеурочной деятельности «Путешествие Инфознайки» в начальной школе направлено на достижение следующих **целей**:

*формирование* у младших школьников первоначальных представлений о свойствах информации;

*знакомство* с компьютером;

*развитие* способностей строить модели решаемых задач;

освоение знаний, составляющих основу информационной культуры;

*воспитание* интереса к информационной и коммуникационной деятельности; этических норм работы с информацией, бережного отношения к техническим устройствам.

#### **Цели изучения курса «Путешествие Инфознайки» в начальной школе**

Важнейшая цель начального образования — создание прочного фундамента для последующего образования, развитие умений самостоятельно управлять своей учебной деятельностью. Это предполагает не только освоение опорных знаний и умений, но и развитие способности к сотрудничеству и рефлексии.

Информатика рассматривается в общеобразовательной школе вообще и в начальной школе в частности в двух аспектах. Первый — с позиции формирования целостного и системного представления о мире информации, об общности информационных процессов в живой природе, обществе, технике. С этой точки зрения на пропедевтическом этапе обучения школьники должны получить необходимые первичные представления об информационной деятельности человека. Второй аспект пропедевтического курса информатики — освоение методов и средств получения, обработки, передачи, хранения и использования информации, решение задач с помощью компьютера и других средств информационных и коммуникационных технологий. Этот аспект связан, прежде всего, с подготовкой учащихся начальной школы к продолжению образования, к активному использованию учебных информационных ресурсов: фонотек, видеотек, мультимедийных обучающих программ, электронных справочников и энциклопедий на других учебных предметах, при выполнении творческих и иных проектных работ.

Курс информатики в начальной школе имеет комплексный характер. В соответствии с первым аспектом информатики осуществляется теоретическая и практическая бескомпьютерная подготовка, к которой относится формирование первичных понятий об информационной деятельности человека, об организации общественно значимых информационных ресурсов (библиотек, архивов и пр.), о нравственных и этических нормах работы с информацией. В соответствии со вторым аспектом информатики осуществляется практическая пользовательская подготовка — формирование первичных представлений о компьютере, в том числе подготовка школьников к учебной деятельности, связанной с использованием информационных и коммуникационных технологий на других предметах.

Таким образом, важнейшим результатом изучения информатики в школе является развитие таких качеств личности, которые отвечают требованиям информационного общества, в частности, приобретение учащимися информационной и коммуникационной компетентности (ИКТ - компетентности).

# **Общая характеристика курса внеурочной деятельности «Путешествие Инфознайки» в начальной школе**

С момента экспериментального введения информатики в начальную школу накопился значительный опыт обучения информатике младших школьников. Обучение информатике в начальной школе нацелено на формирование у младших школьников первоначальных представлений о свойствах информации, способах работы с ней, в частности с использованием компьютера. Следует отметить, что курс информатики в начальной школе вносит значимый вклад в формирование и развитие информационного компонента УУД, формирование которых является одним из приоритетов начального общего образования. Более того, информатика как учебный предмет, на котором целенаправленно формируются умения и навыки работы с информацией, может быть одним из ведущих предметов в формировании УУД (универсальные учебные действия).

Важной проблемой реализации непрерывного курса информатики является преемственность его преподавания на разных образовательных уровнях. Любой учебный курс должен обладать внутренним единством, которое проявляется в содержании и методах обучения на всех ступенях обучения. Структура курса, его основные содержательные линии должны обеспечивать эту целостность.

Поэтому предполагается, что содержательные линии обучения информатике в начальной школе соответствуют содержательным линиям изучения предмета в основной школе, но реализуются на пропедевтическом уровне. По окончании обучения учащиеся должны демонстрировать сформированные умения и навыки работы с информацией и применять их в практической деятельности и повседневной жизни.

Информационные процессы рассматриваются на примерах передачи, хранения и обработки информации в информационной деятельности человека, живой природе, технике. В процессе изучения информатики в начальной школе формируются умения классифицировать информацию, выделять общее и особенное, устанавливать связи, сравнивать, проводить аналогии и др. Это помогает ребенку осмысленно видеть окружающий мир, более успешно в нем ориентироваться, формировать основы научного мировоззрения.

Данный пропедевтический курс информатики опирается на основополагающие принципы общей дидактики: целостность и непрерывность, научность в сочетании с доступностью, практико-ориентированность в сочетании с развивающим обучением. В части решения приоритетной задачи начального образования — формирования УУД формируются умения строить модели решаемой задачи, решать нестандартные задачи. Развитие творческого потенциала каждого ребенка происходит при формировании навыков планирования в ходе решения различных задач.

В *первом* классе дети получают первичные знания о компьютере и современных информационных и коммуникационных технологиях, расширяют кругозор, развивают память, внимание, творческое воображение, образное мышление.

Во *втором* классе дети учатся видеть окружающую действительность с точки зрения информационного подхода. В процессе обучения в мышление и речь учеников постепенно вводятся термины информатики (источник/приемник информации, канал связи, данные и пр.). Школьники изучают устройство компьютера, учатся работать с электронными документами.

В *третьем* классе дети учатся видеть окружающую действительность с точки зрения информационного подхода: изучают представление и кодирование информации, ее хранение на информационных носителях. Вводится понятие объекта, его свойств и действий с ним. Дается представление о компьютере как системе. Школьники изучают устройство компьютера, осваивают информационные технологии: технологию создания электронного документа, технологию его редактирования, приема/передачи, поиска информации в сети Интернет. Учащиеся знакомятся с современными инструментами работы с информацией (мобильный телефон, электронная книга, фотоаппарат, компьютер и др.), параллельно учатся использовать их в своей учебной деятельности. Понятия вводятся по мере необходимости, чтобы ребенок мог рассуждать о своей информационной деятельности, рассказывать о том, что он делает, различая и называя элементарные технологические операции своими именами.

В *четвертом* классе рассматриваются темы «Мир понятий» и «Мир моделей», формируются представления учащихся о работе с различными научными понятиями, также вводится понятие информационной модели, в том числе компьютерной. Рассматриваются понятия исполнителя и алгоритма действий, формы записи алгоритмов. Дети осваивают понятие управления собой, другими людьми, техническими устройствами (инструментами работы с информацией), ассоциируя себя с управляющим объектом и осознавая, что есть объект управления, осознавая цель и средства управления. Школьники учатся понимать, что средства управления влияют на ожидаемый результат, и что иногда полученный результат не соответствует цели и ожиданиям.

В процессе осознанного управления своей учебной деятельностью и компьютером, школьники осваивают соответствующую терминологию, грамотно выстраивают свою речь. Они учатся узнавать процессы управления в окружающей действительности, описывать их в терминах информатики, приводить примеры из своей жизни. Школьники учатся видеть и понимать в окружающей действительности не только ее отдельные объекты, но и их связи и отношения между собой, понимать, что управление — это особый, активный способ отношений между объектами. Видеть отношения между объектами системы — это первый активный шаг к системному взгляду на мир. А это, в свою очередь, способствует развитию у учащихся начальной школы системного мышления, столь необходимого в современной жизни наряду с логическим и алгоритмическим. Логическое и алгоритмическое мышление также являются предметом целенаправленного формирования и развития в четвертом классе с помощью соответствующих заданий и упражнений.

#### **Описание места курса внеурочной деятельности «Путешествие Инфознайки» в учебном плане**

Учебный курс «Путешествие Инфознайки» включен в учебный план и расписание внеурочной деятельности начальной школы. Рабочая программа курса «Путешествие Инфознайки» начального общего образования рассчитана на 135 часов (4 года обучения по 1 часу в неделю, 33 часа для первых классов и 34 для 2-4). Итоговый контроль знаний и умений учащихся проводится в форме защиты учебных проектов, а также на итоговых уроках, где в игровой форме происходит обобщение и повторение пройденного материала по изученному разделу.

При проведении учебных занятий по курсу «Путешествие Инфознайки» осуществляется делением класса на две группы. Для достижения прочных навыков работы на компьютере учащиеся согласно календарно-тематическому планированию выполняют практические работы с использованием компьютера, с учетом выполнения требований СанПин, а также закрепляют полученные знания и умения с помощью проектной деятельности.

#### **Личностные, метапредметные и предметные результаты освоения внеурочного курса «Путешествие Инфознайки»**

С учетом специфики интеграции учебного предмета в образовательный план конкретизируются цели выбранного курса «Путешествие Инфознайки» в рамках той или иной образовательной области для достижения личностных, метапредметных и предметных результатов.

*Личностные результаты.*

Эти требования достигаются под воздействием применения методики обучения и особых отношений «учитель — ученик»:

- готовность и способность к саморазвитию, сформированность мотивации к обучению и познанию;
- ценностно-смысловые установки обучающихся, отражающие их индивидуально-личностные позиции;
- социальные компетенции;
- личностные качества

*Метапредметные результаты.*

Эти требования достигаются при освоении теоретического содержания курса, при решении учебных задач в рабочей тетради и на компьютере, при выполнении проектов во внеурочное время — это освоение УУД:

- познавательных;
- регулятивных;
- коммуникативных;
- овладение межпредметными понятиями (объект, система, действие, алгоритм и др.)

*Предметные результаты.*

Эти требования достигаются при освоении теоретического содержания курса, при решении учебных задач в рабочей тетради и на компьютере, при выполнении заданий и проектов во внеурочное время.

# **Предметные результаты освоения учебного предмета «Путешествие Инфознайки»:**

 овладение простейшими способами представления и статистических данных; формирование представлений о статистических закономерностях в реальном мире и о различных способах их изучения, о простейших вероятностных моделях; развитие умений извлекать информацию, представленную в таблицах, на диаграммах, графиках, описывать и анализировать массивы числовых данных с помощью подходящих статистических характеристик, использовать понимание вероятностных свойств окружающих явлений при принятии решений;

• развитие умений применять изученные понятия, результаты, методы для решения задач практического характера и задач из смежных дисциплин с использованием при необходимости справочных материалов, компьютера, пользоваться оценкой и прикидкой при практических расчётах;

• развитие алгоритмического мышления, необходимого для профессиональной деятельности в современном обществе; развитие умений составить и записать алгоритм для конкретного исполнителя; формирование знаний об алгоритмических конструкциях, логических значениях и операциях; знакомство с одним из языков программирования и основными алгоритмическими структурами-линейной, условной и циклической;

• формирование умений формализации и структурирования информации, умения выбирать способ представления данных в соответствии с поставленной задачей - таблицы, схемы, графики, диаграммы, с использованием соответствующих программных средств обработки данных;

формирование навыков и умений безопасного и целесообразного поведения при работе с компьютерными программами и в Интернете, умения соблюдать нормы информационной этики и права.

С точки зрения достижения планируемых результатов обучения наиболее ценными являются следующие компетенции, отраженные в содержании курса:

— наблюдать за объектами окружающего мира; обнаруживать изменения, происходящие с объектом, и учиться устно и письменно описывать объекты по результатам наблюдений, опытов, работы с информацией;

- соотносить результаты наблюдения с целью, соотносить результаты проведения опыта с целью, т. е. получать ответ на вопрос «Удалось ли достичь поставленной це- $\text{JH}$ ?»;

- устно и письменно представлять информацию о наблюдаемом объекте, т. е. создавать текстовую или графическую модель наблюдаемого объекта с помощью компьютера с использованием текстового или графического редактора;

- понимать, что освоение собственно информационных технологий (текстового и графического редакторов) является не самоцелью, а способом деятельности в интегративном процессе познания и описания (под описанием понимается создание информационной модели текста, рисунка и др.);

- выявлять отдельные признаки, характерные для сопоставляемых объектов; в процессе информационного моделирования и сравнения объектов анализировать результаты сравнения (ответы на вопросы «Чем похожи?», «Чем не похожи?»); объединять предметы по общему признаку (что лишнее, кто лишний, такие же, как..., такой же, как...), различать целое и часть. Создание информационной модели может сопровождаться проведением простейших измерений разными способами. В процессе познания свойств изучаемых объектов осуществляется сложная мыслительная деятельность с использованием уже готовых предметных, знаковых и графических моделей;

- решать творческие задачи на уровне комбинаций, преобразования, анализа информации при выполнении упражнений на компьютере и компьютерных проектов;

- самостоятельно составлять план действий (замысел), проявлять оригинальность при решении творческой конструкторской задачи, создавать творческие работы (сообщения, небольшие сочинения, графические работы), разыгрывать воображаемые ситуации, создавая простейшие мультимедийные объекты и презентации, применять простейшие логические выражения типа: «...и/или...», «если... то...», «не только, но и...» и давать элементарное обоснование высказанного суждения;

- овладевать первоначальными умениями передачи, поиска, преобразования. хранения информации, использования компьютера; при выполнении интерактивных компьютерных заданий и развивающих упражнений — поиском (проверкой) необходимой информации в интерактивном компьютерном словаре, электронном каталоге библиотеки. Одновременно происходит овладение различными способами представления информации, в том числе в табличном виде, упорядочения информации по алфавиту и числовым параметрам (возрастанию и убыванию);

- получать опыт организации своей деятельности, выполняя специально разработанные для этого интерактивные задания. Это задания, предусматривающие выполнение инструкций, точное следование образцу и простейшим алгоритмам, самостоятельное установление последовательности действий при выполнении интерактивной учебной задачи, когда требуется ответ на вопрос «В какой последовательности следует это делать, чтобы достичь цели? »;

- получать опыт рефлексивной деятельности, выполняя особый класс упражнений и интерактивных заданий. Это происходит при определении способов контроля и оценки собственной деятельности (ответы на вопросы «Такой ли получен результат?», «Правильно ли я делаю это?»), нахождении ошибок в ходе выполнения упражнения и их исправлении;

- приобретать опыт сотрудничества при выполнении групповых компьютерных проектов: уметь договариваться, распределять работу между членами группы, оценивать свой личный вклад и общий результат деятельности.

Соответствие возрастным особенностям учащихся достигалось:

- учетом индивидуальных интеллектуальных различий учащихся в образовательном процессе через сочетания типологически ориентированных форм представления содержания учебных материалов во всех компонентах УМК;
- оптимальным сочетанием вербального (словесно-семантического), образного (визуально-пространственного) и формального (символического) способов изложения учебных материалов без нарушения единства и целостности представления учебной темы;
- учетом разнообразия познавательных стилей учащихся через обеспечение необходимым учебным материалом всех возможных видов учебной деятельности.

Кроме того, соответствие возрастным особенностям учащихся достигалось через развитие операционно-деятельностного компонента учебников, включающих в себя задания, формирующие исследовательские и проектные умения. Так, в частности, осуществляется формирование и развитие умений:

- наблюдать и описывать объекты;
- анализировать данные об объектах (предметах, процессах и явлениях);
- выделять свойства объектов;
- обобщать необходимые данные:
- формулировать проблему;
- выдвигать и проверять гипотезу;
- синтезировать получаемые знания в форме математических и информационных моделей;
- самостоятельно осуществлять планирование и прогнозирование своих практических действий и др.

В результате всего вышеперечисленного происходит развитие системы УУД, которые, согласно ФГОС, являются основой создания учебных курсов.

#### **Содержание курса внеурочной деятельности в начальной школе**

В первом классе дети получают первичные знания о компьютере и современных информационных и коммуникационных технологиях. Знакомятся с устройством компьютера и его основными функциями. Осваивают создание электронного рисунка по средствам работы в графическом редакторе Paint, а так же приобретают первый опыт работы в текстовом редакторе.

Во втором классе дети учатся видеть окружающую действительность с точки зрения информационного подхода. В процессе обучения в мышление и речь учеников постепенно вводятся термины информатики (источник/приемник информации, канал связи, данные и пр.). Школьники изучают устройство компьютера, учатся работать с электронными документами.

Изучение курса информатики в третьем классе начинается с темы «Информация, человек и компьютер», при изучении которой внимание ребенка обращается на феномен информации, подчеркивается ее роль в жизни человека. Затем выделяются виды информации по способу восприятия ее человеком, вводятся понятия источника и приемника информации на простых примерах, обсуждается компьютер как инструмент, помогающий человеку работать с информацией.

Содержание второй главы естественно вытекает как «связка» между информацией и компьютером. Глава вторая — о действиях с информацией. Школьники через разговор о действиях с информацией готовятся к пониманию понятия информационного процесса. Кульминационным моментом содержания в третьем классе является понятие объекта. Формируется представление об объекте, как предмете нашего внимания, т.е. под объектом понимаются не только предметы, но и свойства предметов, процессы, события, понятия, суждения, отношения и т. д. Такой подход позволит уже в начальной школе серьезно рассматривать такие объекты, как «алгоритм», «программа», «исполнитель алгоритма», «модель», «управление» и иные абстрактные понятия. Такой методический прием позволяет младшему школьнику рассуждать о свойствах алгоритма, свойствах «исполнителя алгоритма», свойствах процесса управления и так далее, что составляет содержание курса в четвертом классе.

Уже в третьем классе начинается серьезный разговор о компьютере, как системе, об информационных системах.

В четвертом классе рассматривается «Мир понятий» и действий с ними. Изучается «Мир моделей», вводится понятие информационной модели, в том числе компьютерной. Рассматриваются понятия исполнителя и алгоритма действий; формы записи алгоритмов. Дети осваивают понятие управления: собой, другими людьми, техническими устройствами (инструментами работы с информацией), ассоциируя себя с управляющим объектом и осознавая, что есть объект управления, осознавая цель и средства управления. Школьники учатся понимать, что средства управления влияют на ожидаемый результат и что часто результат не соответствует цели и ожиданиям.

В процессе осознанного управления своей учебной деятельностью и компьютером, школьники осваивают термины управления. Тема управления является важнейшей с точки зрения ФГОС второго поколения, поскольку в начальной школе необходимо научить детей управлять не только компьютером и своим временем, но и собой.

Они учатся узнавать процессы управления в окружающей действительности, описывать их в терминах информатики, приводить примеры из своей жизни. Школьники учатся видеть и понимать в окружающей действительности не только ее отдельные объекты, но и их связи и отношения между собой, понимать, что управление - это особый, активный способ отношений между объектами. Видеть отношения - значит учиться «видеть» системы. А это, в свою очередь, способствует развитию у учащихся начальной школы системного мышления, столь необходимого в современной жизни наряду с логическим и алгоритмическим. Логическое и алгоритмическое мышление также являются предметом целенаправленного формирования и развития в четвертом классе с помощью соответствующих заданий и упражнений.

#### Тематическое планирование

#### с определением основных видов учебной деятельности обучающихся

Основные виды учебной деятельности обучающихся представлены в двух вариантах: в виде аналитической и практической деятельности.

Аналитическая деятельность обучающихся начальной школы на уроках информатики:

- выделение и называние объекта окружающей действительности, в том числе в терминах информатики (источник информации, приемник, канал связи, носитель информации, управляющий объект, объект управления, средство управления, управляющий сигнал, цель управления и др.);

- называние свойств и отношений, функций и действий, анализ элементного состава объекта (системы), называние свойств текста, рисунка, модели, алгоритма, исполнителя алгоритма и других объектов информатики;

- выделение и называние свойств объекта (системы), которые отражены в той или иной его модели;

- сравнение между собой объектов, в том числе абстрактных объектов информатики (например, сравнение процесса хранения информации и процесса ее передачи, процессов передачи и обработки, процессов моделирования и управления, управляющего объекта и объекта управления, сравнение функций прикладных программ между собой и др.);

- формулирование суждения и умозаключения.

Практическая деятельность обучающихся начальной школы на уроках информатики:

- преобразование одной формы представления информации в другую (текста в схему, текста в числовое выражение, таблицы в текст или схему и т. Д.);

описание объекта окружающей действительности по схеме: имя, внешние свойства, действия, функции, отношения;

- создание текстовой, математической и графической модели объекта окружающего мира;

создание электронной версии текста, рисунка, схемы с ее сохранением на электронном носителе;

— сравнение между собой объектов, в том числе объектов информатики (например, сравнение процесса хранения информации и процесса ее передачи, процессов передачи и обработки, процессов моделирования и управления, управляющего объекта и объекта управления и др.);

- обмен письменными сообщениями и файлами по электронной почте;
- осуществление коммуникативного процесса по скайпу;

— поиск данных в сети Интернет (по ключевым словам), анализ и отбор документов, поиск нужной информации в них.

# **Виды деятельности на уроке:**

- чтение текста;
- выполнение заданий и упражнений (информационных задач) в рабочей тетради;
- наблюдение за объектом изучения (компьютером);
- компьютерный практикум (работа с электронным пособием);
- работа со словарем;
- контрольный опрос;
- эвристическая беседа;
- разбор домашнего задания;
- физкультурные минутки и «компьютерные» эстафеты.

# **Содержание курса внеурочной деятельности с указанием форм организации и видов деятельности**

Содержание курса информатики в начальной школе по классам приведено ниже в таблицах. Основные виды учебной деятельности обучающихся представлены в двух вариантах: в виде аналитической и практической деятельности.

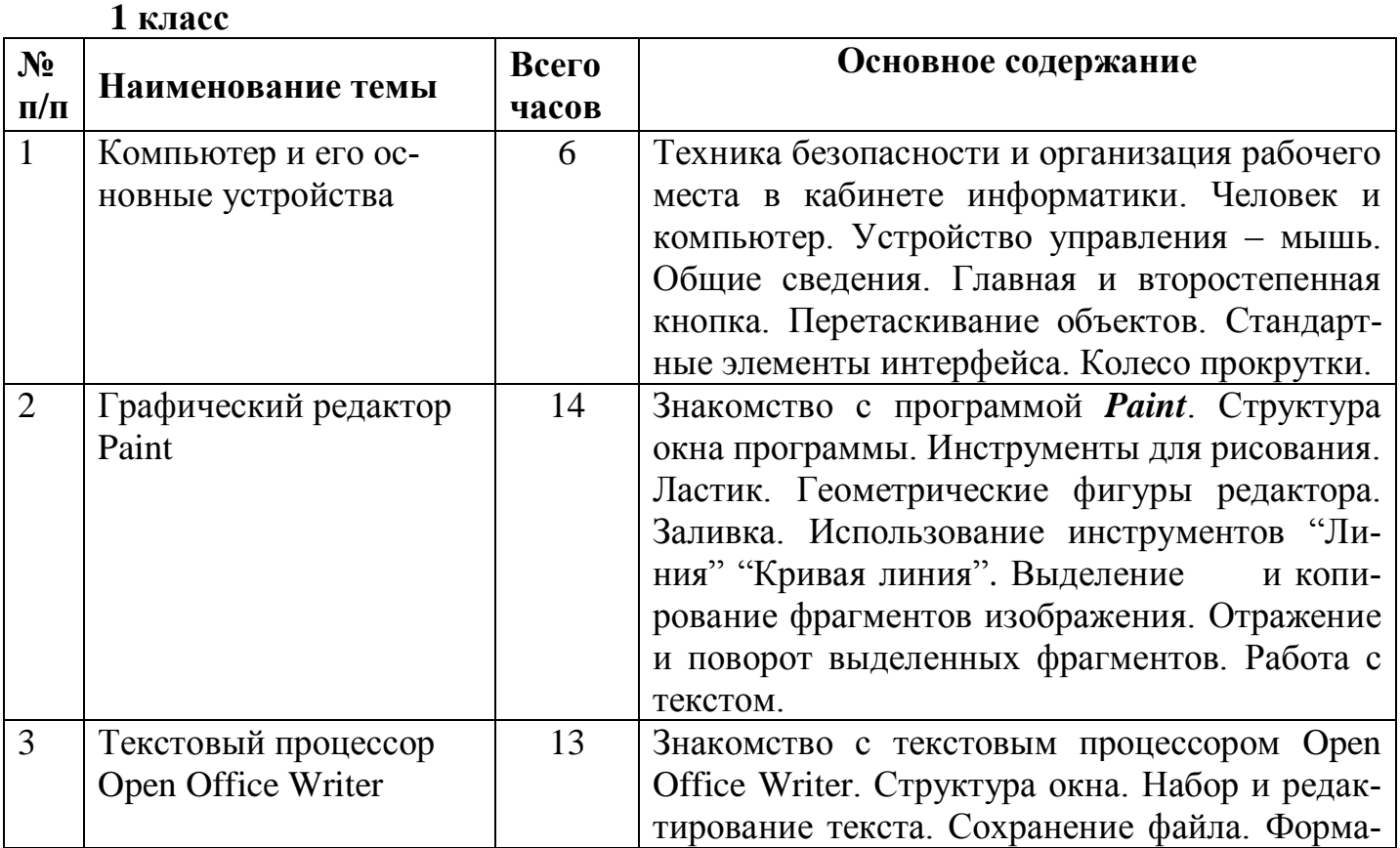

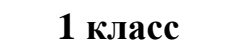

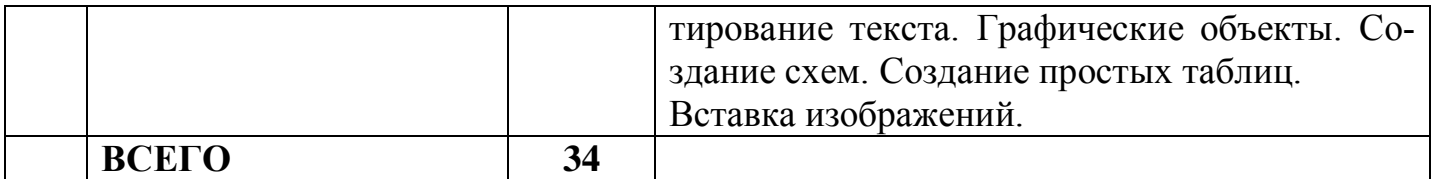

# **2 класс**

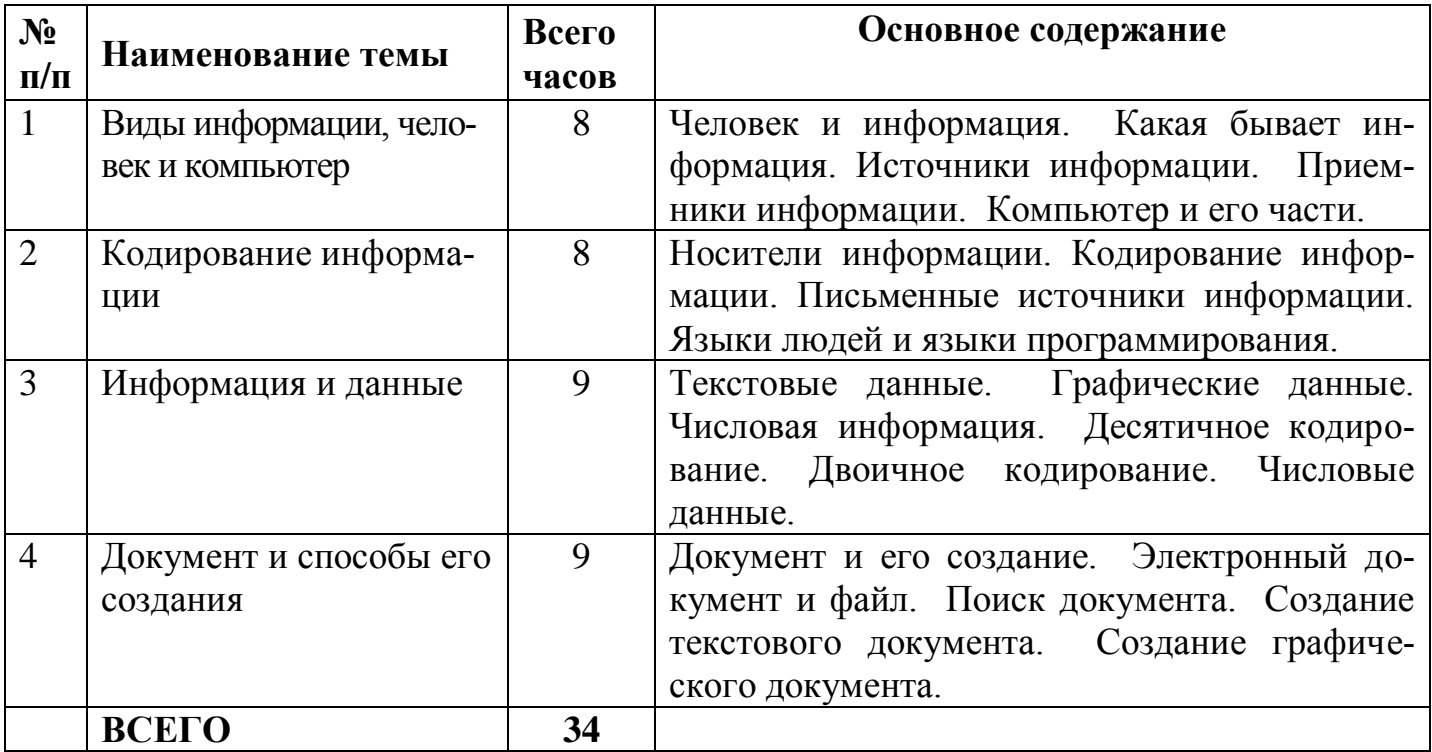

# **3 класс**

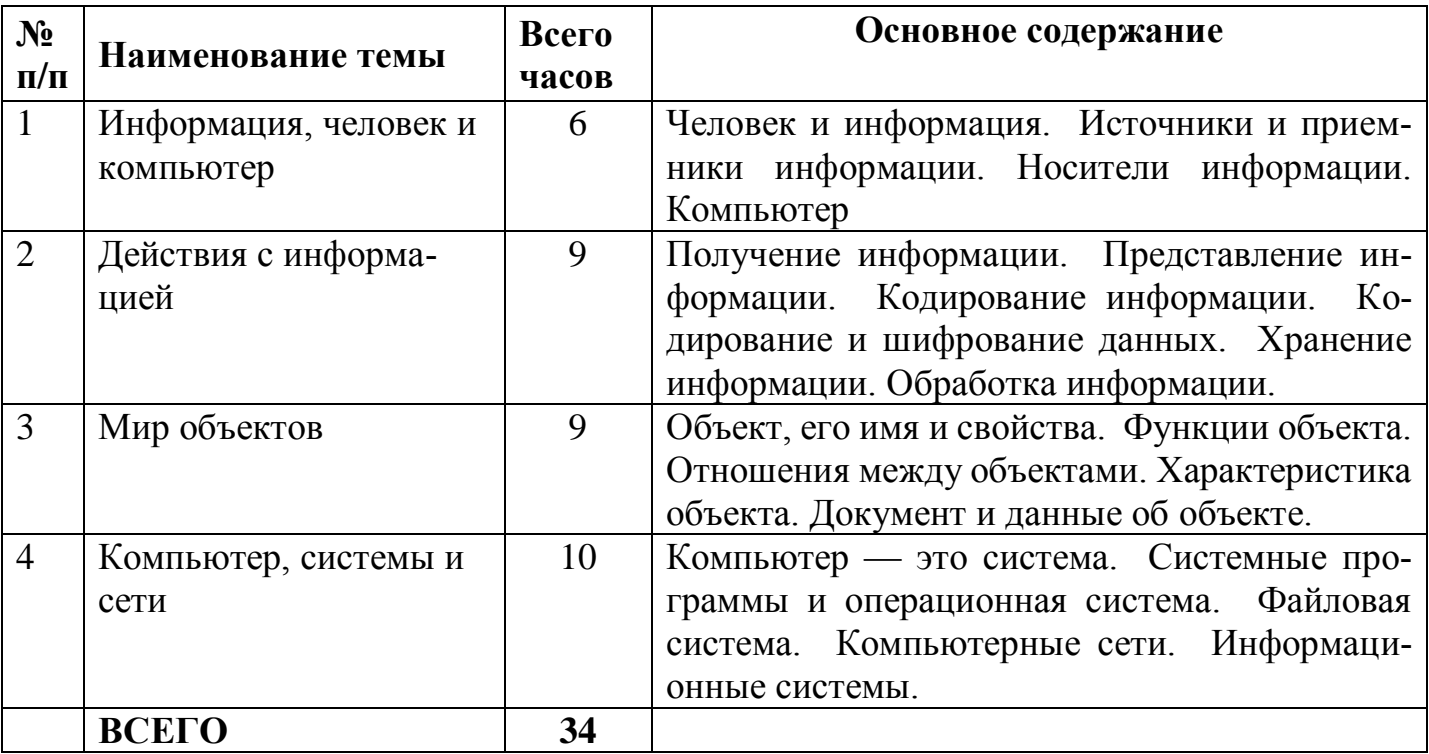

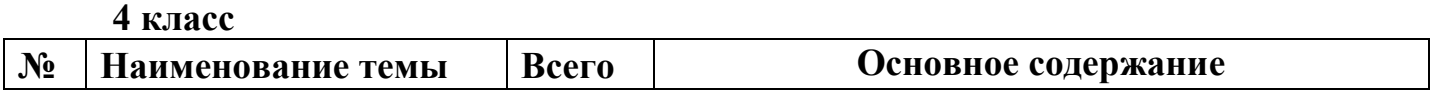

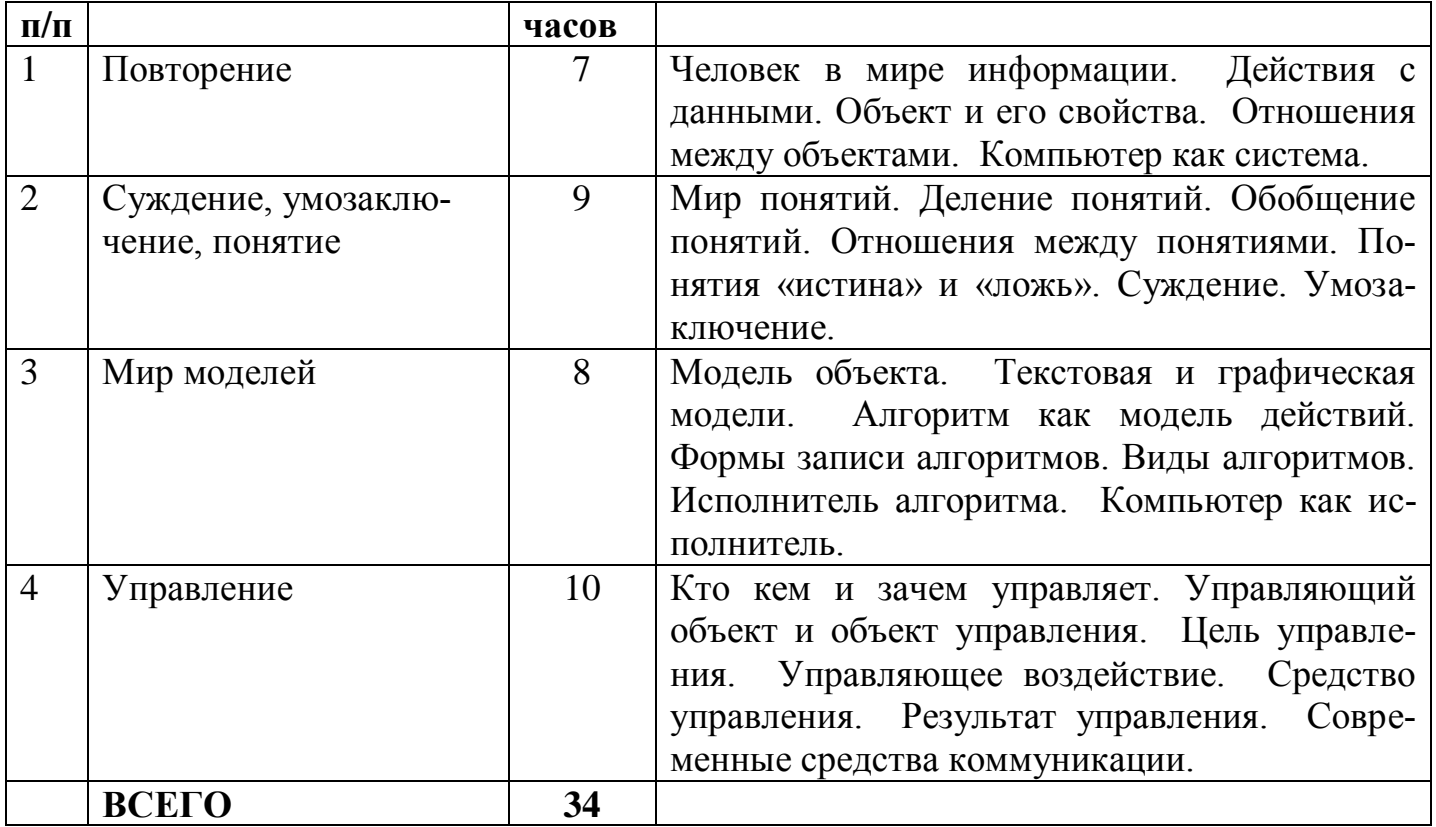

# **Поурочное планирование 1 класс**

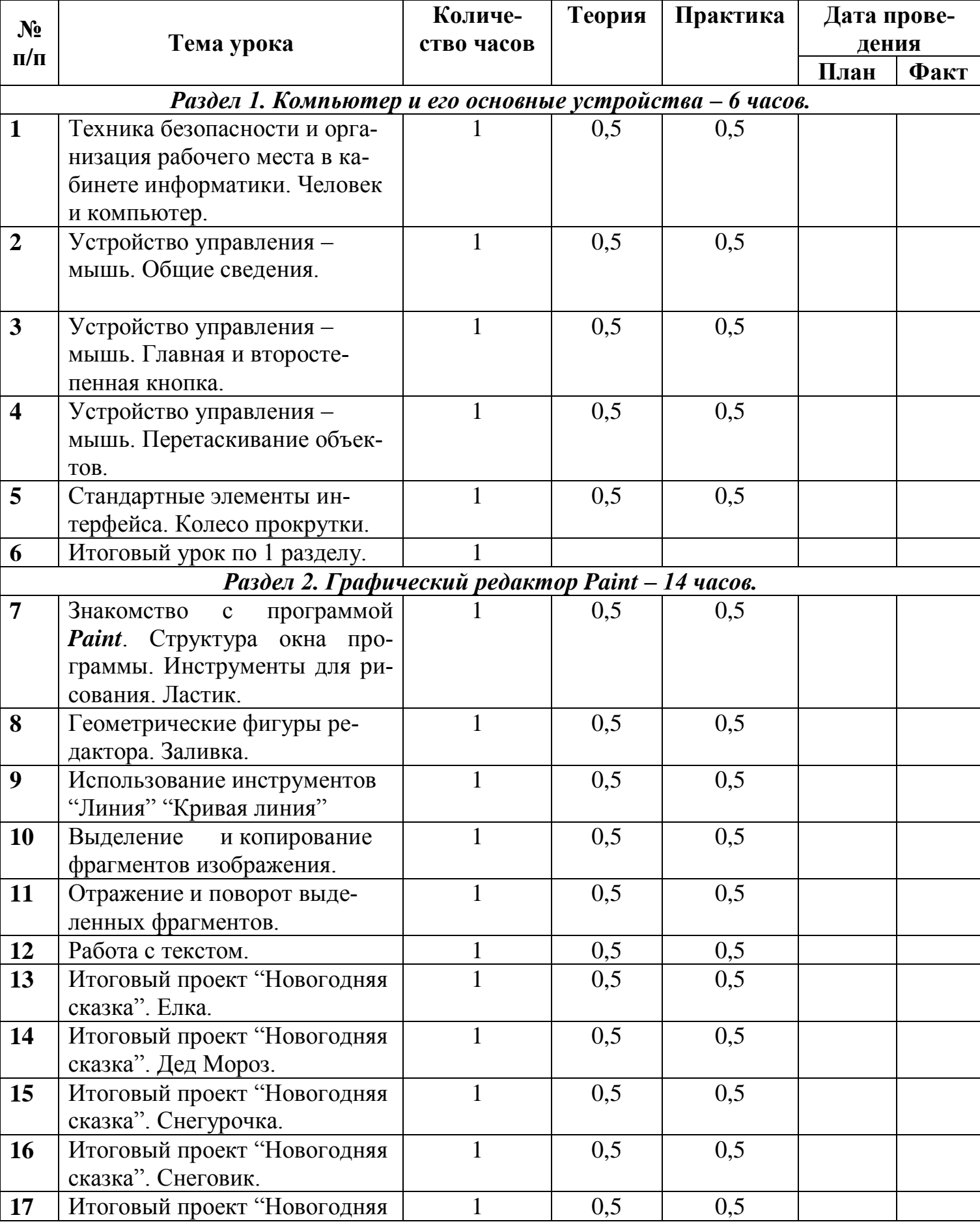

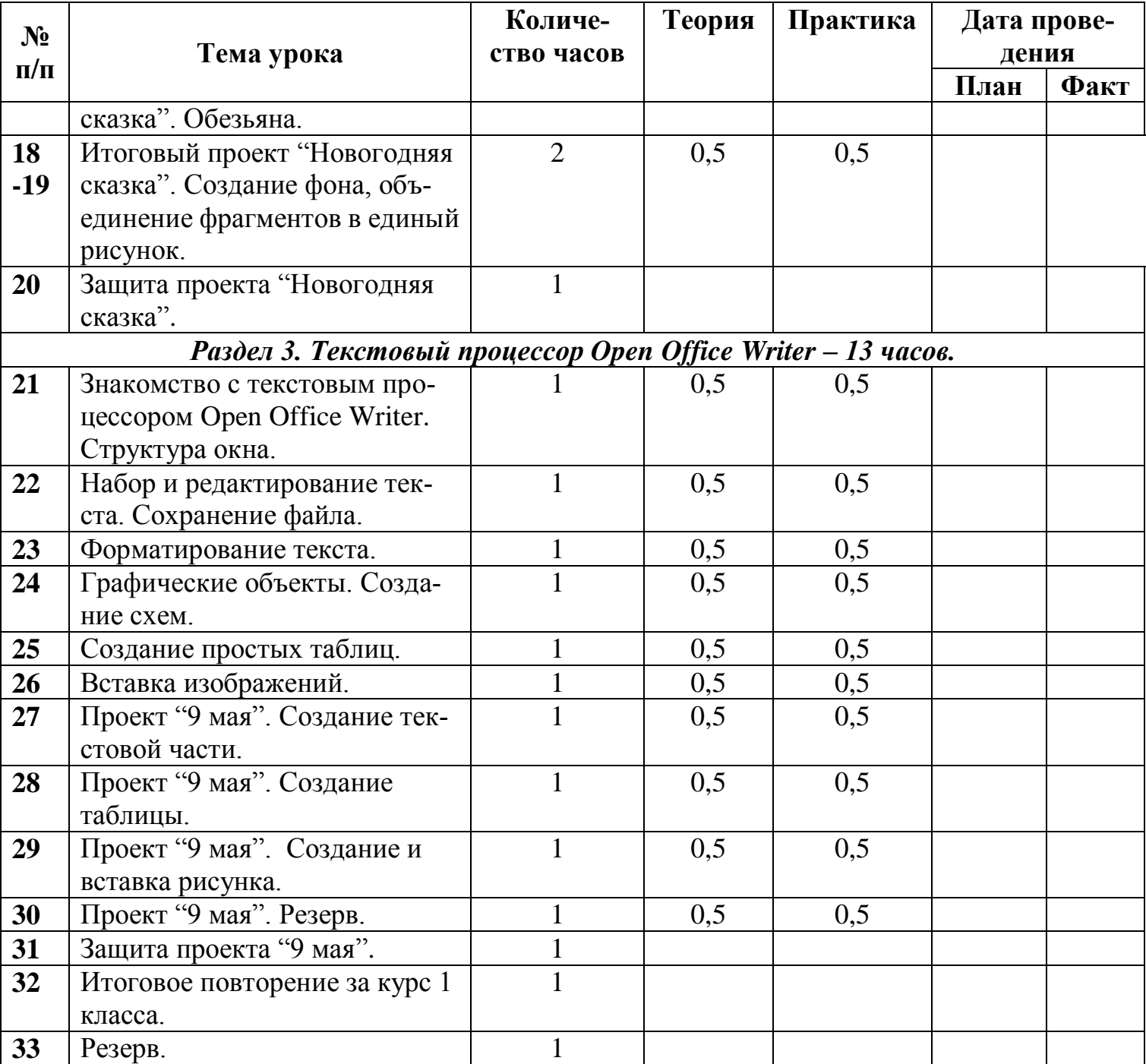

# **Поурочное планирование 2 класс**

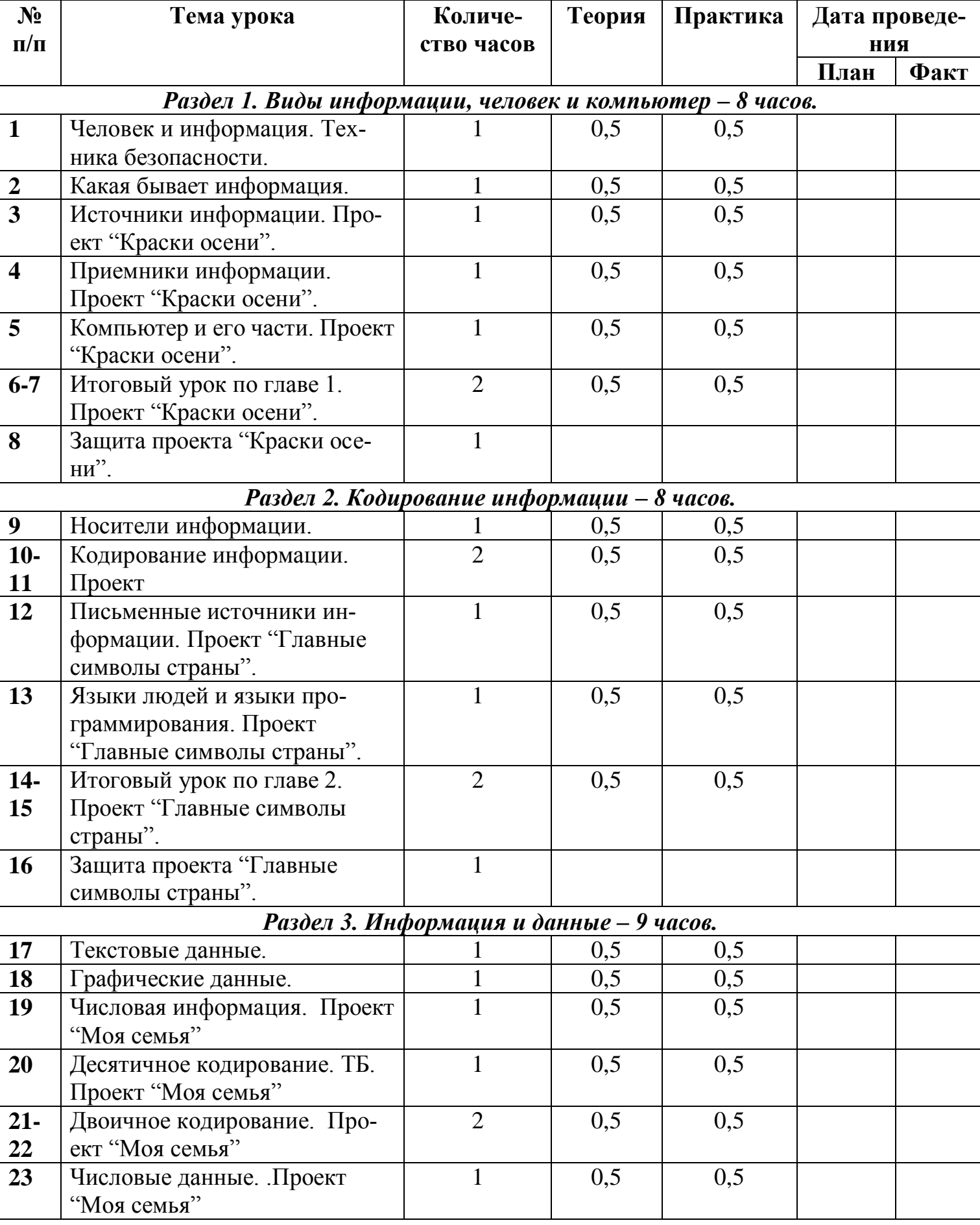

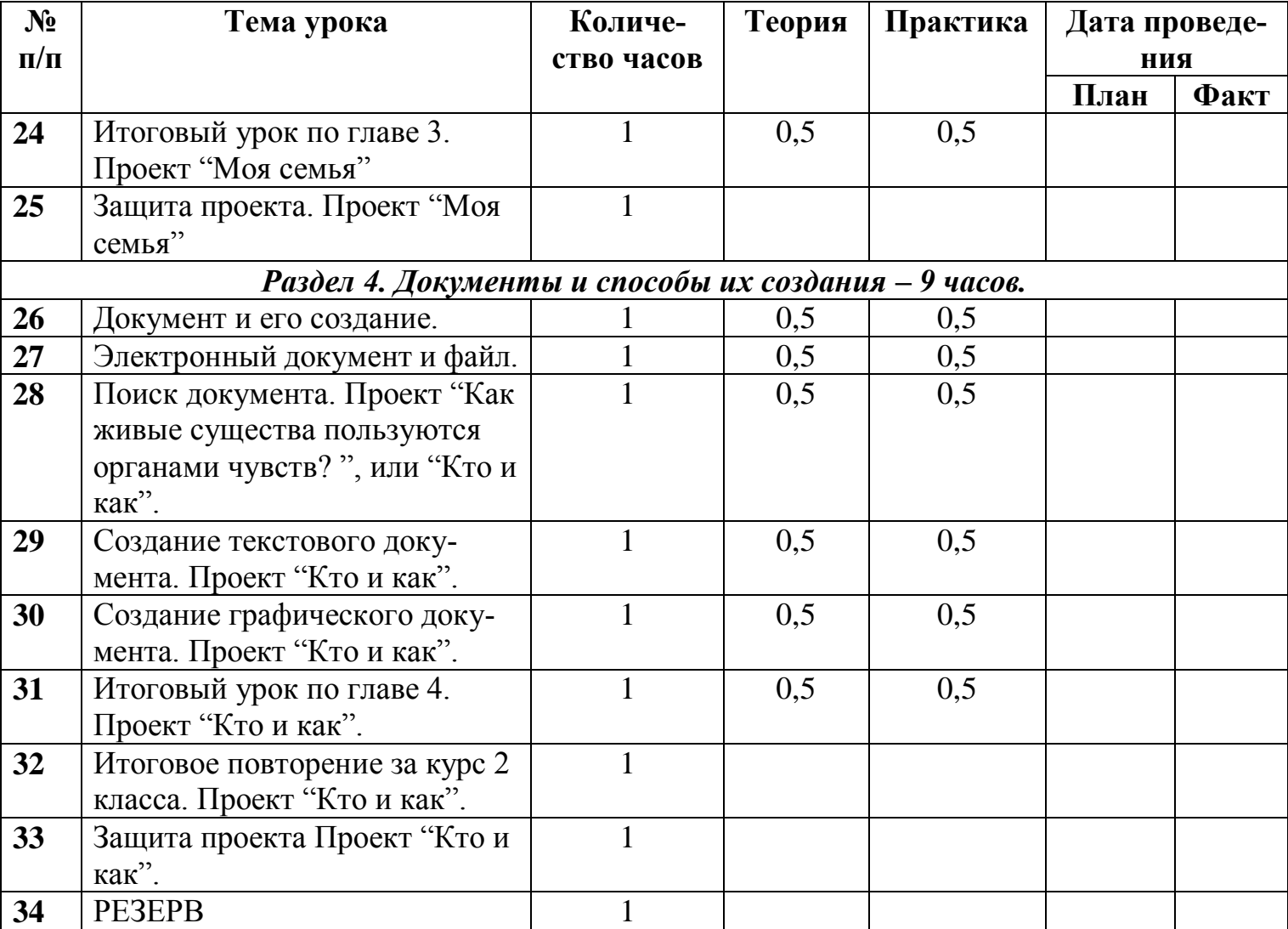

# **Поурочное планирование 3 класс**

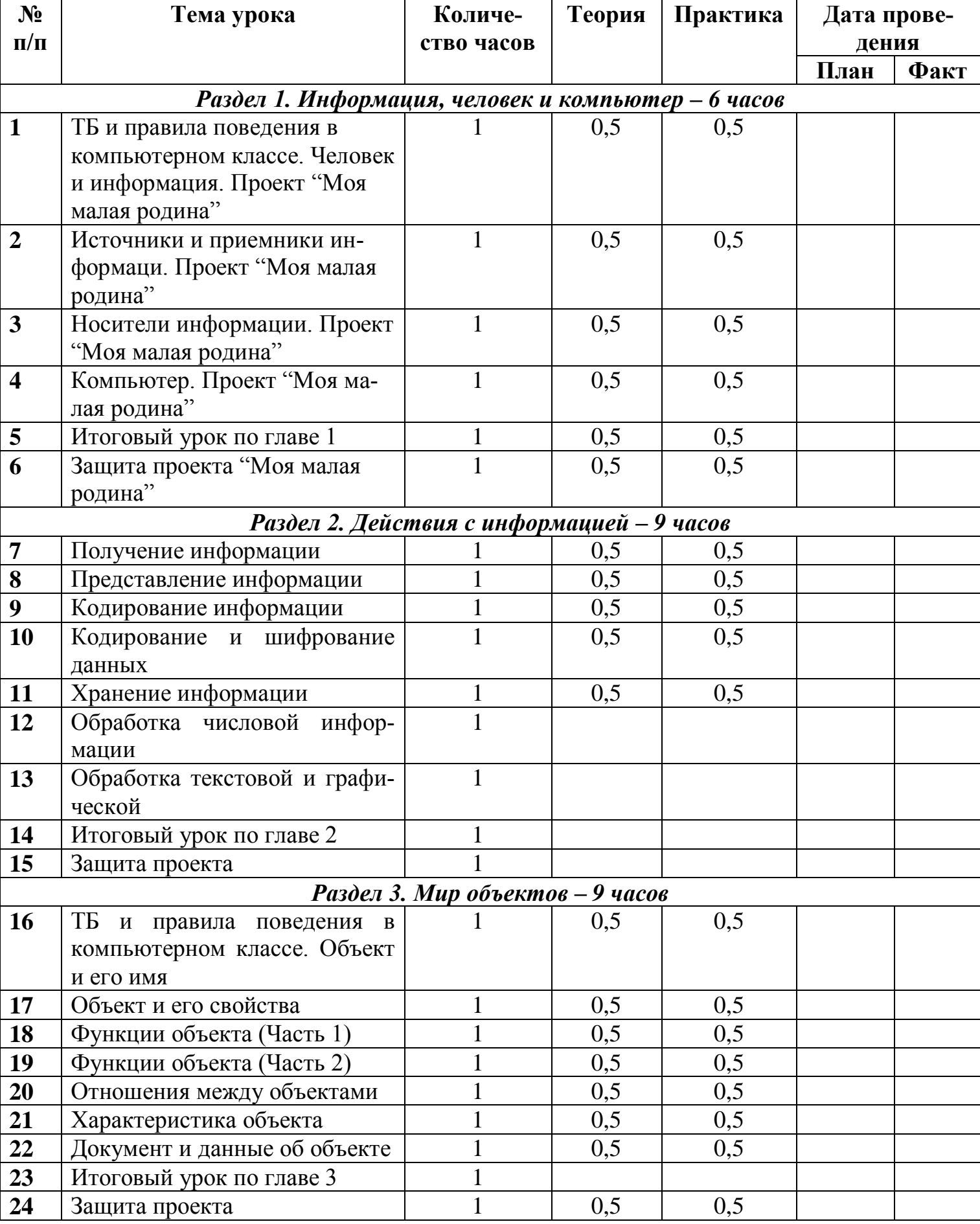

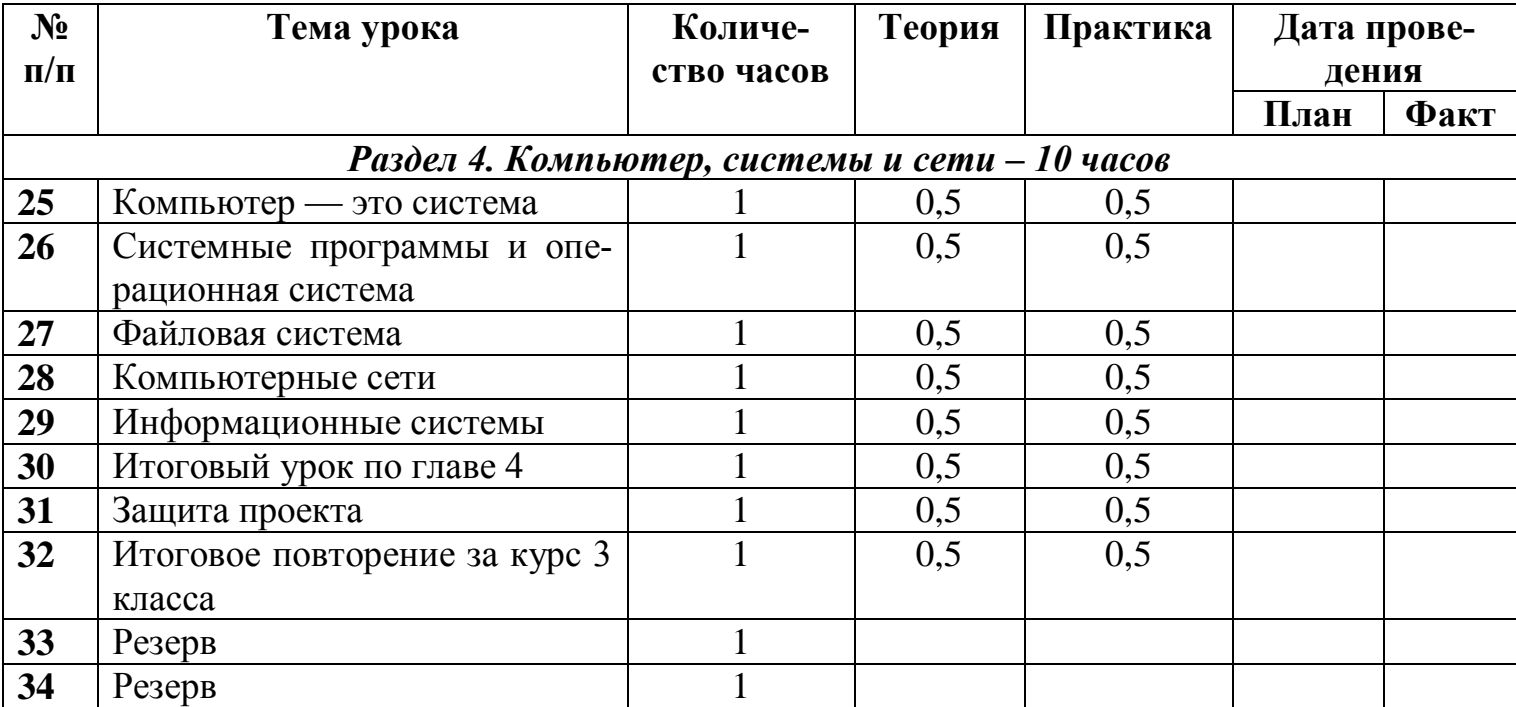

# Поурочное планирование 4 класс

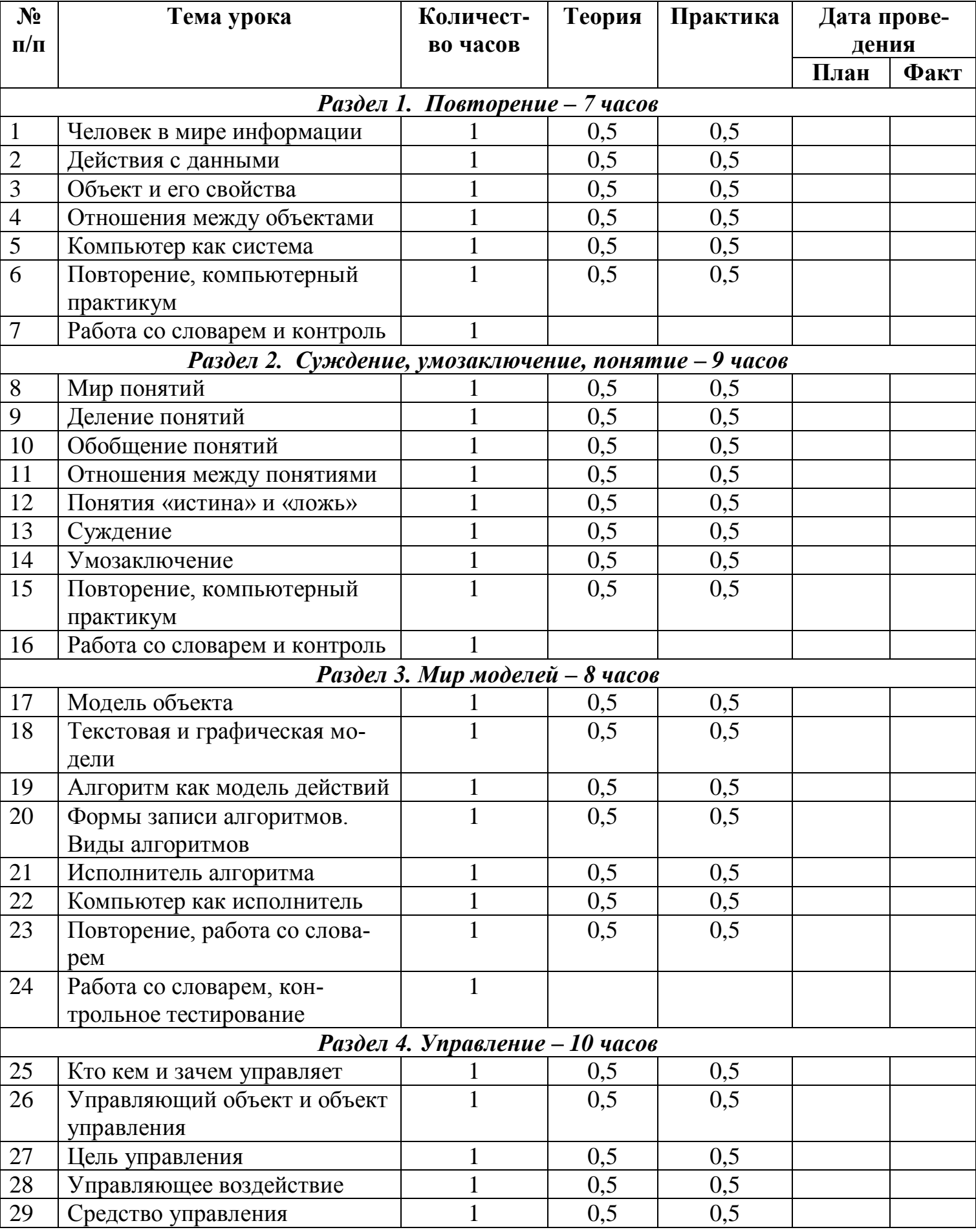

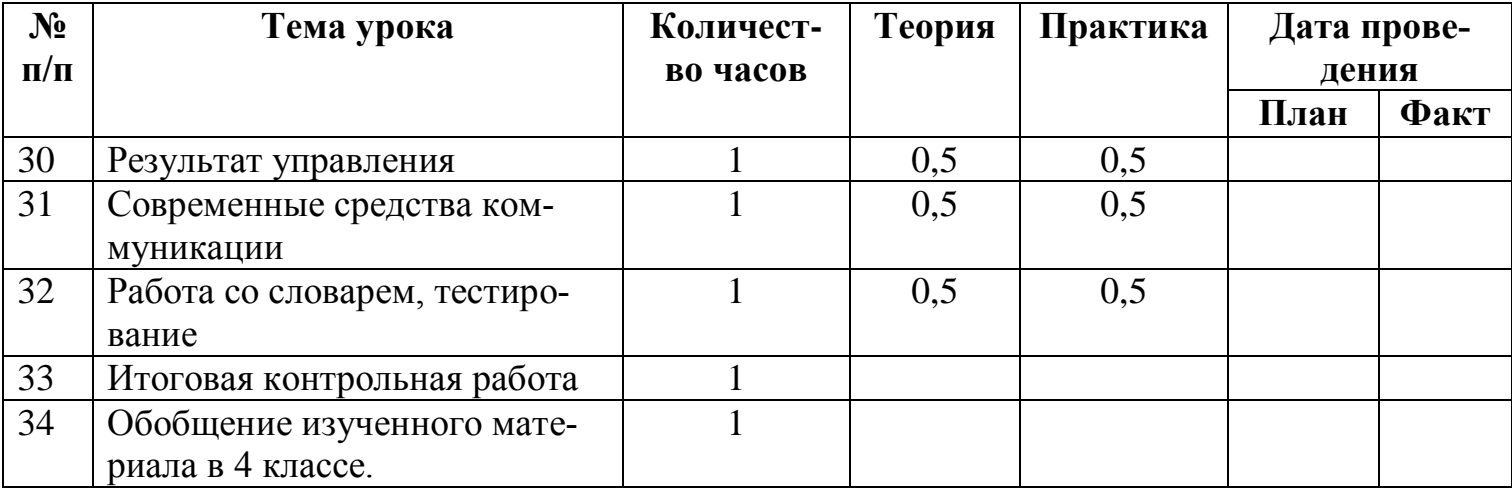

#### Технические средства обучения

- 10 ученических компьютеров с установленной операционной системой Windows
- ученическая доска 1
- $\bullet$  проектор 1
- принтер  $1$
- звуковые колонки 10

# Планируемые результаты изучения курса внеурочной деятельности «Путешествие Инфознайки»

С точки зрения достижения планируемых результатов обучения наиболее ценными являются следующие компетенции, отраженные в содержании курса:

- наблюдать за объектами окружающего мира; обнаруживать изменения, происходящие с объектом, и учиться устно и письменно описывать объекты по результатам наблюдений, опытов, работы с информацией;

- соотносить результаты наблюдения с целью, соотносить результаты проведения опыта с целью, т. е. получать ответ на вопрос «Удалось ли достичь поставленной цели?  $\mathcal{V}$ 

- устно и письменно представлять информацию о наблюдаемом объекте, т. е. создавать текстовую или графическую модель наблюдаемого объекта с помощью компьютера с использованием текстового или графического редактора;

- понимать, что освоение собственно информационных технологий (текстового и графического редакторов) является не самоцелью, а способом деятельности в интегративном процессе познания и описания (под описанием понимается создание информационной модели текста, рисунка и др.);

- выявлять отдельные признаки, характерные для сопоставляемых объектов; в процессе информационного моделирования и сравнения объектов анализировать результаты сравнения (ответы на вопросы «Чем похожи?», «Чем не похожи?»); объединять предметы по общему признаку (что лишнее, кто лишний, такие же, как..., такой же, как...), различать целое и часть. Создание информационной модели может сопровождаться проведением простейших измерений разными способами. В процессе познания свойств изучаемых объектов осуществляется сложная мыслительная деятельность с использованием уже готовых предметных, знаковых и графических моделей;

- решать творческие задачи на уровне комбинаций, преобразования, анализа информации при выполнении упражнений на компьютере и компьютерных проектов;

- самостоятельно составлять план действий (замысел), проявлять оригинальность при решении творческой конструкторской задачи, создавать творческие работы (сообщения, небольшие сочинения, графические работы), разыгрывать воображаемые ситуации, создавая простейшие мультимедийные объекты и презентации, применять простейшие логические выражения типа: «...и/или...», «если... то...», «не только, но и...» и давать элементарное обоснование высказанного суждения;

- овладевать первоначальными умениями передачи, поиска, преобразования, хранения информации, использования компьютера; при выполнении интерактивных компьютерных заданий и развивающих упражнений — поиском (проверкой) необходимой информации в интерактивном компьютерном словаре, электронном каталоге библиотеки. Одновременно происходит овладение различными способами представления информации, в том числе в табличном виде, упорядочения информации по алфавиту и числовым параметрам (возрастанию и убыванию);

- получать опыт организации своей деятельности, выполняя специально разработанные для этого интерактивные задания. Это задания, предусматривающие выполнение инструкций, точное следование образцу и простейшим алгоритмам, самостоятельное установление последовательности действий при выполнении интерактивной учебной задачи, когда требуется ответ на вопрос «В какой последовательности следует это делать, чтобы достичь цели? »;

- получать опыт рефлексивной деятельности, выполняя особый класс упражнений и интерактивных заданий. Это происходит при определении способов контроля и оценки собственной деятельности (ответы на вопросы «Такой ли получен результат?», «Правильно ли я делаю это?»), нахождении ошибок в ходе выполнения упражнения и их исправлении;

- приобретать опыт сотрудничества при выполнении групповых компьютерных проектов: уметь договариваться, распределять работу между членами группы, оценивать свой личный вклад и общий результат деятельности.

#### Контрольно-измерительные материалы

Контрольно измерительными материалами в курсе «Путешествие Инфознайки» являются учебные проекты как один из методов современного школьного образования: два проекта в первом классе и четыре во втором. Проекты позволяют осуществлять межпредметную и внутрипредметную интеграцию знаний, умений и навыков младших школьников, формировать и развивать у них способность к осознанной практической деятельности, т.е. способность определять цель деятельности, планировать путь ее достижения, анализировать свою деятельность и оценивать её результаты.

Также в первом классе производится текущий контроль полученных знаний в практической части урока. Посредством "зачёта "проверяется наличие выполненных "контрольных" заданий.

В конце изучения раздела или главы проводится итоговый урок, на котором во фронтальном режиме обобщается пройденный ранее материал.

# **1 класс Проект "Новогодняя сказка"**

**Аннотация к проекту:** Новый год - один из самых весёлых и любимых праздников нашего народа. Праздничный стол в кругу семьи и близких друзей, пушистая новогодняя елка с мерцающими игрушками и сияющими гирляндами, Дед Мороз и Снегурочка! Все это так прекрасно и чудесно! Настоящая сказка! Не правда ли!

Детям предлагается в графическом редакторе создать Новогоднюю открытку, на которой будут отражены символы праздника: Ёлка, снеговик, Дел Мороз и Снегурочка.

**Требования к знаниям, навыкам и умениям** к моменту начала выполнения проекта:

знать основные инструменты графического редактора, приемы работы и последовательность действий при выполнении простых рисунков;

- 1) уметь строить изображения с использованием графических примитивов;
- 2) уметь редактировать рисунок или его часть и выполнять операции копирования и перемещения.

# **Цели и задачи проекта**

*Цель:* Познакомить детей с историей праздника, рассказать о его главных символах, освоить инструменты и основные операции графического редактора для создания изображений.

*Задачи:*

- 1) освоить работу с основными инструментами графического редактора для построения изображения такими как: Кривая, Заливка, Ластик, Выделение и т.д.;
- 2) Освоить операции копирования и вставки фрагментов;
- 3) Развивать эстетический вкус;
- 4) Овладеть навыками проектирования при выполнении учебных проектов.

# **Организация выполнения проекта**

Так как данный проект является достаточно объемным, для выполнения отводится около 8 уроков. На первом занятии рассматривается основная идея проекта, цель, задачи и ожидаемый результат. Выполнение проекта сводится к тому, что на каждом уроке дети знакомятся с одним из символов Нового года, его историей, а в практической части занятия создают его в графическом редакторе. Поэтому каждый из первых пяти уроков условно можно разделить на три части:

- *Мотивационная часть:* учитель ярко и эмоционально рассказывает об одном из символов Нового года, его назначении и появлении, сопровождая свой рассказ презентацией, музыкальными фрагментами, стихотворениями и видеоклипами по нужной тематике.
- *Теоретическая часть:* учитель говорить о том, что наша открытка будет не бумажная, а электронная, поясняет как, и с помощью каких инструментов можно нарисовать выбранный на этом уроке символ. Детям предлагается несколько вариантов изображения одного и того же символа, они могут

выбирать какой эскиз брать за основу изображения. Могут и должны внести в выбранный эскиз свои дополнения.

 *Практическая часть:* Дети приступают к созданию рисунка. В зависимости от степени и уровня владения инструментарием графического редактора, навыками по выполнению операций учитель либо демонстрирует полностью, как нарисовать один из символов, либо предлагает детям самостоятельно нарисовать рисунок, либо помогает фрагментарно. Учитель напоминает о необходимости сохранить рисунок в указанной папке.

На шестом и седьмом уроке детям предлагается объединить все нарисованные элементы в одном изображении. В идеале, должна получиться открытка, на которой будут присутствовать все нарисованные символы: ёлка, Дед Мороз, Снегурочка, снеговик, обезьяна. Дети сами решают, как расположить эти фрагменты, какой выбрать фон и конечное оформление открытки. Так же на этих уроках можно доделать то, что не успели ранее, поэтому для завершения проекта отводится два урока.

Последний восьмой урок нужен для защиты проекта. Работу каждого ребёнка учитель выводит на демонстрационную доску. Дети рассказывают о своих впечатлениях от созданной работы, могут рассказать о том, что было сложного в создании открытки, оценивают вместе с остальными ребятами правильность выполнения всех элементов.

**Оценка проекта** происходит по четырехуровневой шкале:

*повышенный уровень знаний и умений* у тех учеников, которые за отведенное для выполнения проекта время успели выполнить все задания (нарисовали все пять символов Нового года), объединили их в один рисунок, создали фон и создали дополнительные элементы рисунка (например, создали надпись, или добавили детали рисунка: снежинки, солнце или луна и т.д.)

*базовый уровень* у учеников, которые справились с заданием без добавления дополнительных элементов, при этом применяли при создании изображений все необходимые инструменты (кривая, заливка и т.д.) и пользовались нужными операциями (копирование, вставка и т.д.), объединили фрагменты в один рисунок. Допускается отсутствие одного из символов.

*низкий уровень знаний* у тех учеников, которые при создании изображения не пользовались необходимыми инструментами и не применяли нужные операции. Пользовались по большей части кистью или карандашом, мало пользовались палитрой красок, кривой линией и не нарисовали больше трех - четырех символов.

*уровень не достигнут* у тех учеников, которые создали менее трех символов Нового года, не объединили их в один рисунок, слабо владеют инструментом кривая, операцией выделения, копирования и вставки.

**Аннотация к проекту:** День Победы в нашей стране является одним из главных патриотических праздников! Детям напоминается о его значимости, о роли каждого человека, который внес свою лепту в нашу победу. Учитель интересуется, знают ли дети героев своих семей, и просит немного рассказать классу о них. Для того чтобы сделать настрой детей еще более эмоциональным, можно показать один из многочисленных видеороликов о военном времени.

Далее делается акцент на том, что существует огромное множество различных памятников солдатам Великой Отечественной войны по всему миру. Рассказывается об их значимости для многих послевоенных поколений. Дети могут назвать памятники и мемориалы, которые они знают.

В итоге ученикам предлагается создать текстовый документ, в котором они смогут описать самые знаменитые памятники, посвященные событиям, героям Великой Отечественной войны. Дети могут представить себя журналистами, пишущими обзорную статью о памятниках для своего любимого журнала или газеты в преддверье грядущего праздника.

**Требования к знаниям, навыкам и умениям** к моменту начала выполнения проекта:

- 1) знать назначение и основные возможности текстового редактора;
- 2) знать назначение и основные возможности графического редактора;
- 3) владеть основными навыками и умениями работы в текстовом редакторе (набор, редактирование и форматирование текста).

# **Цели и задачи проекта**

*Цель:* развитие патриотического настроя, расширение кругозора, формировать умение собирать и обобщать информацию, осмысливать её и использовать для выполнения проекта с помощью средств информационных технологий.

*Задачи:*

- 1) Научить детей использовать основные возможности текстового и графического редактора для выполнения задания;
- 2) Продолжить формирование информационной культуры в рамках задач проекта.

# **Организация выполнения проекта**

На данный проект отводится 5 уроков. Первый урок – подготовительный этап. *Мотивационная часть урока* включает в себя учительский рассказ о Великой Отечественной войне, о её героях и о тех сооружениях и памятниках, призванных увековечить славу этих героев и события тех тяжёлых и трудных дней. В *теоретической части урока* происходит знакомство детей с темой и идеей проекта, уточняются цели и задачи, требования к выполнению проекта. Практическая часть первого урока сводится к тому, что дети должны набрать небольшой текст, содержащий описание нескольких памятников, отредактировать и отформатировать его и сохранить документ в своей папке. Источником информации для детей служит печатный материал, который учитель готовит и раздает детям. Ребята могут самостоятельно выбрать, про какие памятники им создавать свой текст, так как раздаточный материал достаточно объемный и содержит описание 6-10 различных памятников.

Второй урок закрепляет навыки создания и заполнения таблиц. Образец и шапка таблицы есть в раздаточном материале, ученикам нужно лишь найти необходимые данные и заполнить ими таблицу.

Третий урок посвящен созданию изображения в графическом редакторе Paint и вставкой его в текстовый документ (дети изображают вечный огонь).

Четвертый урок отводится на завершение проекта. Дети доделывают то, что не успели на предыдущих трех уроках и готовятся к защите проекта.

Пятый урок посвящен защите проекта. Детские работы просматриваются на демонстрационной доске, авторы работ рассказывают о тех памятниках, которые они описали в работе, говорят о трудностях, с которыми они столкнулись при выполнении проекта, стараются оценить свою работу вместе с классом.

#### **Оценка проекта** происходит по четырехуровневой шкале:

*повышенный уровень знаний и умений* у тех учеников, которые выполнили работу, справившись со всеми заданиями проекта. Обязательное наличие текста (его объем оценивается учителем) не содержащего ошибок и содержащего наличие этапа форматирования (ученики могли изменить текущий размер, цвет, начертание, шрифт и т.д.) Таблица должна быть не только правильно создана, но и быть заполнена. Вставленное графическое изображение должно быть создано с использованием нужных операций и инструментов (кривая, заливка, палитра…).

*базовый уровень* у тех учеников, которые выполнили работу с небольшими недочетами: допускается чуть меньший объем печатного текста, наличие нескольких пробелов в заполнении таблицы или рисунка с допущенными ошибками при создании изображения.

*низкий уровень знаний* у тех учеников, у которых полностью отсутствует одна из частей проекта (текст, таблица или рисунок), а в оставшихся, есть грубые недочеты (маленький объем печатного текста, не заполненная таблица и т.д.).

*уровень не достигнут* у тех учеников, у которых отсутствует две из трех обязательных частей проекта (текст, рисунок, таблица).

# **2 класс Проект "Краски осени"**

**Аннотация к проекту:** многие поэты, художники, музыканты в своих произведениях воспевали осень. Разноцветные листья на деревьях и кустах приводят в восхищение всех, кто видит и любит природу. Желтые, красные, малиновые, коричневые, зеленые листья не могут оставить равнодушными тех, кто пришел на прогулку в осенний паре или лес.

Детям предлагается в графическом редакторе создать панно из разноцветных листьев.

**Требования к знаниям, навыкам и умениям** к моменту начала выполнения проекта:

- 1) знать основные инструменты графического редактора Paint, приемы работы и последовательность действий при выполнении простых рисунков;
- 2) уметь строить изображения с использованием графических примитивов;
- 3) уметь редактировать рисунок или его часть и выполнять операции копирования, перемещения и отображения;
- 4) иметь представление об основных этапах проектирования.

# **Цели и задачи проекта**

*Цель:* показать красоту осенней природы, используя средства компьютерных технологий, вспомнить, как можно применять инструменты и основные операции графического редактора для создания изображений.

*Задачи:*

- 1) усовершенствовать навыки работы при выполнении основных операций копирования, перемещения и вставки;
- 2) усовершенствовать работу с использованием инструмента кривая для построения изображений;
- 3) усовершенствовать навыки выполнения проекта в паре;
- 4) развивать эстетический вкус, бережное отношение к природе, уметь видеть прекрасное;

# **Организация выполнения проекта**

Для выполнения проекта отводится 6 уроков. На первом уроке в его *мотивационной* части учитель эмоционально рассказывает об осенней поре, которую часто называют "золотая осень"

Как можно передать красоту осени? Поэты пишут стихи, композиторы сочиняют музыкальные произведения, писатели описывают в своих произведениях впечатления об осени, художники рисуют пейзажи. С помощью графического редактора можно выполнить рисунки, таким образом, передав свои впечатления об осени, яркой и красивой. Можно нарисовать красивый осенний пейзаж, можно изобразить дерево с листьями разного цвета, а можно просто нарисовать разноцветные листья и представить их в виде панно.

В *теоретической* части учитель показывает, как можно нарисовать первый из листьев (к примеру, лист клена), затем в *практической* части урока детям предлагается самостоятельно изобразить в графическом редакторе это листок. По возможности скопировать отобразить и вставить лист. Сохранить созданное изображение в своей папке.

На втором, третьем и четвертом уроке дети аналогично создают листья березы, дуба и гроздь рябины. Не обязательно требовать от ученика, чтоб получалась точная копия того, что показывает учитель. Листья могут быть немного другими по форме, по пропорциями по размеру. Но следует объяснить ученикам, что на рабочем поле должно быть 5-7 листьев и гроздь рябины, значит один лист должен иметь небольшие размеры.

На ожидаемый результат (образец) следует обратить внимание детей на первом уроке только для того, чтобы они видели примерное расположение объектов. Так же детям можно предложить внести свои коррективы в изображение осеннего панно, к примеру, они могут добавить свои детали, о которых не говорил учитель.

На пятом уроке дети имеют возможность доработать свое изображение, а на шестом происходит защита работы.

**Оценка проекта** происходит по четырехуровневой шкале:

*повышенный уровень знаний и умений* у тех учеников, которые полностью справились с заданием: изобразили листья трех видов, применили к ним операции копирования, отображения и вставки, создали гроздь рябины, фон панно, и (желательно) добавили свои элементы в рисунок.

*базовый уровень* у тех учеников, которые изобразили минимум два вида листьев и гроздь рябины. Допускаются небольшие недочеты в создании изображений.

*низкий уровень знаний* у тех учеников, которые создали один – два листа, при этом не применяли операции копирования, если гроздь рябины выполнена не полностью, если отсутствует фон.

*уровень не достигнут* у тех учеников у которых отсутствует более 70% изображения.

Требования к оценке работы могут быть снижены или подняты в зависимости от уровня подготовки детей.

# **Проект "Главные символы страны"**

**Аннотация к проекту:** каждая страна имеет свой флаг, герб и гимн. Это главные символы любого государства. В процессе выполнения проекта ученикам предстоит познакомиться не только с флагом, гербом и гимном России, но и с главными символами других стран. Предлагается провести небольшое исследование, составить классификацию по геометрической конфигурации рисунка флагов.

### **Требования к знаниям, навыкам и умениям:**

- 1. знать назначение и основные возможности текстового редактора;
- 2. знать назначение и основные возможности графического редактора;
- 3. уметь осуществлять вставку графических объектов в рамку в текстовом редакторе;
- 4. владеть основными навыками и умениями работы в текстовом редакторе (набор, редактирование и форматирование текста);
- 5. иметь представление об основных этапах проектирования.

# **Цели и задачи проекта**

*Цель:* формировать навыки логического и структурного мышления и вырабатывать умение определять признаки, по которым можно составить классификацию объектов.

*Задачи:*

- 1) вспомнить и закрепить основные возможности текстового редактора для выполнения задания;
- 2) развивать у учащихся умение описывать объекты в соответствии с их свойствами и распределять на группы по признаку;
- 3) продолжить формирование информационной культуры в рамках задачи проекта;
- 4) прививать детям навыки коммуникативной культуры.

# **Организация выполнения проекта**

На выполнение проекта отводится пять уроков.

Первый урок включает подготовительный этап. Если дети могут самостоятельно осуществлять поиск информации в Интернете, то можно запланировать эту часть работы для выполнения учениками. Если учащиеся плохо ориентируются в Интернете, то учитель должен подготовить флаги на несколько групп (по 9-10 шт.) детям указать папку, в которой собраны комплекты флагов.

На последующих трех уроках дети последовательно создают классификационную схему или таблицу флагов в текстовом редакторе, обязательно вставляют в них изображения флагов. Также дите выбирают любую страну и представляют описание её главных символов: флаг, герб, гимн.

На четвертом уроке ученики могут доработать свой проект, а на пятом происходит его защита. Дети рассказывают о классификации флагов, демонстрируя созданный текстовый документ, делятся с затруднениями, возникшими при работе, оценивают свою работу.

**Оценка проекта** происходит по четырехуровневой шкале:

*повышенный уровень знаний и умений* у тех учеников, которые полностью справились с заданием: правильно изобразили классификацию флагов с использованием схемы или таблицы, вставив в них изображения всех флагов, полностью описали главные символы выбранной страны.

*базовый уровень* у тех учеников, в работе которых могут отсутствовать изображения нескольких флагов (таблица или схема обязательна) или содержаться не полное описание главных символов выбранной страны.

*низкий уровень знаний* у тех учеников, работа которых содержит неправильную классификацию флагов, отсутствует схема, таблица или она заполнена на половину. Описание главных символов выбранной страны представлено частично.

*уровень не достигнут* у тех учеников, у которых отсутствует более 70% требований к работе.

# **3 класс Проект "Моя семья"**

**Аннотация к проекту:** проект посвящен представлению членов семьи, в которой живет ребенок, рассказу о традициях, обычаях и праздниках в семье. Детям необходимо собрать информацию о родных людях, которые окружают его, принимают участие в его воспитании и образовании. Это бабушка, дедушка, папа, мама, сестры, братья. С точки зрения информатики, все эти объекты являются источниками информации. В процессе выполнения проекта учащийся будет осуществлять сбор информации с последующим ее представлением.

Чтобы собрать информацию о человеке, журналист пользуется методом интервью. Это совместное творчество журналиста с интересующим его человеком или коллективом людей. Если заранее подготовить вопросы, на которые хотелось бы получить ответы, то такая беседа называется *интервью – диалогом*. Если попросить рассказать человека о себе в свободной форме, то такая беседа называется *интервью - монологом*. А если беседовать сразу с несколькими родственниками по подготовленным вопросам, то это *коллективное интервью.* 

Интервью можно считать творческой задачей, в результате которой появляется информационный продукт в виде презентации или словесного описания. Можно дополнить информацию, полученную в результате интервью, своими наблюдениями. Используя оба метода – интервью и наблюдения, можно получить полную и достоверную информацию о человеке.

Представить собранную информацию можно в виде презентации, используя программу Open Office Impress.

#### **Требования к знаниям, навыкам и умениям:**

- 1. знать основные назначение и возможности программы для подготовки презентаций;
- 2. уметь набирать текст, изменять размер и цвет шрифта;
- 3. уметь вставлять графические объекты (фотографии, рисунки, схемы) по инструкции.

#### **Цели и задачи проекта**

*Цель:* развивать творческие и коммуникативные способности ребенка, навыки эмоционального общения с членами семьи, показать использование основных возможностей программы подготовки презентаций для представления членов своей семьи на основе собранных сведений.

*Задачи:*

- 1. научить детей основным приемам работы и закрепить навыки работы в программе для создания презентаций;
- 2. познакомить учащихся с одним из способов сбора информации методом интервью;
- 3. продолжить формирование информационной культуры в рамках задач проекта;
- 4. продолжить знакомить учащихся с основными технологиями проектирования;

5. прививать детям навыки коммуникативной культуры.

#### **Организация выполнения проекта**

На выполнение проекта отводится 7 уроков.

На первом уроке дети знакомятся с темой и идеей проекта, уточняют его цели и задачи, знакомятся с методами сбора информации о человеке, выбирают метод сбора информации и составляют вопросы для собеседника. В практической части урока дети в текстовом редакторе прописывают вопросы для сбора информации и распечатывают их. Вопросы и ответы на них должны быть краткими. На домашнее задание детям предлагается собрать информацию по заготовленным вопросам, записав на них ответы. Собрать фотографии в электронном или бумажном виде (общая, отдельные для каждого члена семьи).

На втором уроке дети знакомятся с программным продуктом, выбирают дизайн слайдов из стандартного набора с учетом того, что это электронный альбом и оформление должно быть без ярких объектов. Создают титульный слайд: заголовок – название проекта, подзаголовок - фамилия, имя класс. Сохраняют презентацию.

На следующих четырех уроках дети последовательно добавляют слайды, кратко описывая каждого члена семьи. Учитель напоминает, что для каждой персоны должен быть зарезервирован один слайд, каждый ребенок должен написать и вставить текст о себе, свою фотографию. В заголовке каждого слайда вводится имя и отчество взрослых и имена детей, ниже размещается фотография и ответы на заготовленные вопросы. На втором слайде можно разместить общую фотографию своей семьи и добавить набольшей текст следующего содержания: "Я живу с (члены семьи). Наша семья очень дружная. Мы вместе ходим в кино, театр, на прогулки и др."

В зависимости от уровня подготовки детей, можно предложить выполнить анимацию объектов (или анимацию при смене слайдов). Это задание могут выполнять не все ученики, а только те, уровень которых близок к повышенному.

На последнем седьмом уроке происходит защита проекта. Дети демонстрируют классу свою работу, дополняя содержание слайда своим рассказом о представленных членах семьи. Ученики самостоятельно пытаются дать оценку своей работе, выделив ее достоинства и недостатки.

#### **Оценка проекта** происходит по четырехуровневой шкале:

*повышенный уровень знаний и умений* у тех учеников, которые полностью справились с заданием. При этом при оценки работ можно выделить три критерия: *содержание* – соответствие теме, соответствие цели, полнота; *наглядность* – компоновка объектов, рациональное сочетание по объему и графики, цветовое решение оформления; *технологии* – вставка объектов, редактирование, анимация, сохранение.

*базовый уровень* у тех учеников, работы которых содержат некоторые недочеты по выделенным выше критериям: не большой объем работы, отсутствие некоторых фотографий или слайд с описанием одного из членов семьи, плохой выбор цветового оформления слайдов и т.д.

*низкий уровень знаний* у тех учеников, работа которых имеет маленький объем, отсутствует вставка графических изображение. Наличие первых двух слайдов обязательно!

*уровень не достигнут*, если ребенок ограничился созданием двух обязательных слайдов и описал не более одного из членов своей семьи, допускал ошибки при сохранении работы, не справился со сбором информации для данного проекта.

# **Проект "Как живые существа пользуются органами чувств?", или "Кто и как"**

**Аннотация к проекту:** этот проект можно выполнить во втором классе, если школьники имеют доступ к компьютерному классу с выходом в Интернет.

# **Требования к знаниям, навыкам и умениям:**

- 1. знать основные приемы поиска информации в Интернете (по ключевому слову, картинке);
- 2. уметь копировать нужный фрагмент текста, рисунок и вставлять их в свой файл;
- 3. уметь редактировать текст, уменьшать/увеличивать рисунок, обрезать его.

# **Цели и задачи проекта**

*Цель:* изучение электронных информационных источников. *Задачи:*

- 1. составить спектр электронных информационных источников;
- 2. познакомить детей с поиском информации по запросу;
- 3. научить детей осуществлять поиск информации в сети Интернет;
- 4. научить учащихся использовать информацию для решения исследовательской задачи;
- 5. составить представление о получении информации животными с помощью органов чувств.

**Организация выполнения проекта:** на выполнение проекта отводится семь уроков.

На первом занятии детям объясняется цель и задачи проекта, происходит деление учеников на группы и выбор темы для освещения:

- первая группа "Кто как видит?"
- вторая группа "Кто как слышит?"
- третья группа "Умеют ли рыбы нюхать?"
- четвертая группа "Почему кошки ласковые?"
- пятая группа "Кто и как ориентируется в пространстве?"

Очень важно объяснить детям, какой конечный результат они должны получить. В конце проекта дети должны продемонстрировать текстовый документ, созданный в текстовом редакторе. Он должен содержать информацию из сети Интернет и подробно освещать выбранную тему, а так же таблицу или список источников которые дети использовали в работе (ссылки на сайты). Второй частью работы должна стать презентация, которая содержит основные моменты, изложенные в тексте доклада и дополнена графическими объектами, найденными так же в Интернете.

Важной частью будущего сообщения должен стать вывод, который дети должны постараться сформулировать самостоятельно, обобщив собранный материал.

На последующих уроках ученики приступают к практической части выполнения проекта. Уровень подготовки детей может быть разный, поэтому помощь учителя ученикам определяется в соответствии с ним.

На последнем уроке происходит защита проекта.

#### **Оценка проекта**

Каждая группа зачитывает созданное сообщение, параллельно демонстрируя презентацию, завершая свое выступление выводом, который дети сделали, изучив собранный материал. Класс оценивает информативность и понятность доклада, после чего каждая группа пытается самостоятельно оценить свою работу по четырехбальной шкале, которой пользовались в течение учебного года. Учитель либо соглашается с выбранной оценкой если она совпадает с его мнением, либо вносит свои коррективы указывая на недостатки или достоинства каждой работы.

# 4 класс Проект "Моя малая родина"

Аннотация к проекту: Наверное, каждый знаком с понятием «малая родина» это то место, где ты родился и вырос, где впервые осознал себя пусть маленькой, но личностью. Семья, родительская любовь, все детские ощущения, этапы взросления и познания мира, становление характера, да в общем-то и судьбы, вложены в это понятие. Детям предлагается в текстовом редакторе создать небольшую статью, освещающую историю и достопримечательности именно их малой родины.

#### Требования к знаниям, навыкам и умениям:

- 1. знать назначение и основные возможности текстового редактора;
- 2. знать назначение и основные возможности графического редактора;
- 3. уметь осуществлять вставку графических объектов в текстовый редактор;
- 4. владеть основными навыками и умениями работы в текстовом редакторе (набор, редактирование и форматирование текста);
- 5. иметь представление об основных этапах проектирования;
- 6. уметь осуществлять вставку таблиц и нумерацию листов в текстовом редакторе;
- 7. уметь создавать графические схемы с помощью инструментов текстового редактора.

# Цели и задачи проекта

Цель: развитие патриотического настроя, расширение кругозора. Вспомнить, как можно применять инструменты и основные операции графического и текстового редактора, освоить новые функции текстового редактора

Задачи:

- 1) вспомнить и закрепить основные возможности текстового редактора для выполнения задания;
- 2) освоить функции вставки нумерации страниц и создания графических схем в текстовом редакторе
- 3) продолжить формирование информационной культуры в рамках задачи проекта;
- 4) прививать детям навыки коммуникативной культуры.

# Организация выполнения проекта

На выполнение проекта отводится шесть уроков.

Первый урок включает подготовительный этап. На нем учитель раскрывает понятие малой родины, проводит краткий экскурс в историю возникновения и становления родного города (села), можно рассказать о людях прославивших его. При этом можно пользоваться видео, презентациями или устным рассказом. Детям предлагается представить себя журналистом и написать небольшую статью, освещающую историю их края. При этом дети могут искать информацию самостоятельно (дома или в классе по сети Интернет) или пользоваться уже готовым материалом, собранным для них учителем.

На последующих трех уроках дети последовательно создают свою статью. Темп работы у каждого ученика может быть разный, поэтому функция учителя на данном этапе контролировать правильность выполнения каждого этапа работы и помогать справляться с возникшими трудностями.

На пятом уроке ученики могут доработать свой проект, а на шестом происходит его защита. Дети демонстрируют созданный текстовый документ, делятся с затруднениями, возникшими при работе, оценивают свою работу.

#### **Оценка проекта** происходит по четырехуровневой шкале:

*повышенный уровень знаний и умений* у тех учеников, которые полностью справились с заданием: заголовок WordArt, основной текст с указанными к нему параметрами, вставка рисунков в текст, создание и оформление таблицы и схемы.

*базовый уровень* у тех учеников, в работе которых могут отсутствовать несколько изображений, или основной текст представлен не в полном объеме. Могут быть не выдержаны все параметры предъявленные к основному тексту. Наличие новых элементов (схемы, нумерации страниц - обязательно).

*низкий уровень знаний* у тех учеников, работа которых содержит существенные недочеты или общий процент выполненной работы не превышает 50%

*уровень не достигнут* у тех учеников, у которых отсутствует более 70% требований к работе.